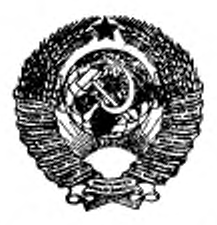

ГОСУДАРСТВЕННЫЙ СТАНДАРТ СОЮЗА ССР

# СРЕДСТВА ВЫЧИСЛИТЕЛЬНОЙ ТЕХНИКИ

# КЛАВИАТУРЫ, РАСПОЛОЖЕНИЕ КЛАВИШ И СИМВОЛОВ, ФУНКЦИИ УПРАВЛЯЮЩИХ КЛАВИШ

# ГОСТ 14289-88

Издание официальное

КОМИТЕТ СТАНДАРТИЗАЦИИ И МЕТРОЛОГИИ СССР Москва

# государственный стандарт COIO 3 A CCP

# СРЕДСТВА ВЫЧИСЛИТЕЛЬНОЙ ТЕХНИКИ

# КЛАВИАТУРЫ, РАСПОЛОЖЕНИЕ КЛАВИШ И СИМВОЛОВ, ФУНКЦИИ УПРАВЛЯЮЩИХ КЛАВИШ

# ГОСТ 14289-88

Издание официальное

 $MOCKBA-1991$ 

 $\mathcal{N}$ 

© Издательство стандартов. 1988 © Издательство стандартов, 1991

×

 $\epsilon$  .

#### СРЕДСТВА ВЫЧИСЛИТЕЛЬНОЙ ГЕХНИКИ

Клазиатуры. Расположение клавиш и символов, функции управляющих клавиц

**FOCT** 14289-88

Means of computing technique. Keyboards. Layout of keys and characters, functions of function keys

OKII 40 3310

#### Дата введения 01.07.83

Настоящий стандарт распространяется на клавиатуры средств вычислительной техники и является обязательным при их разработке и производстве\*.

Стандарт устанавливает расположение алфавитно-цифровых клавиш, букв, цифр и специальных графических символов на этих клавншах, а также расположение и функции основных управляющих клавиш.

Стандарт не распространяется на клавнатуры специализированных средств вычислительной техники (устройств числовогопрограммного управления, билетно-кассовых и контрольно-регистрирующих машин и т. п.) и микрокалькуляторов.

Термины, применяемые в настоящем стандарте, и их пояснения приведены в приложении 1.

\* Действие стандарта распространяется на клавнатуры средств вычислительной техники, технические задания на разработку которых утверждены после 01.09.91.

(Измененная редакция, Изм. № 1).

#### Издание официальное

÷

Переиздание с изменениями

Настоящий стандарт не может быть полностью или частично воспроизведен. тиражирован и распространен без разрешения Госстандарта СССР

#### C. 2 FOCT 14289-88

#### 1. ОБЩИЕ ПОЛОЖЕНИЯ

1.1. На клавиатуре выделяют основные группы клавиш в соответствии с их назначением и компоновкой (черт. 1).

Расположение основных групп клавиш на клавиатуре

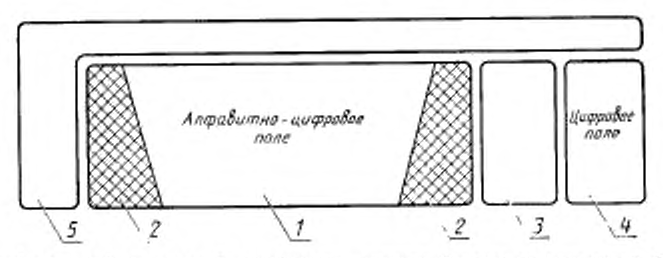

- алфанитно цифровое поле: 2 - управляющие клавник; 3 - поле редактирования; 4 - от- дельное цифровое поле (цифрован клавнатура); 5 - функциональные клавнин

Черт. 1

Алфавитно-цифровое поле и управляющие клавиши образуют основное поле клавиатуры.

1.2. Наименование и обозначение графических символов- по FOCT 27465-87

#### 2. АЛФАВИТНО-ЦИФРОВОЕ ПОЛЕ

2.1. Клавиатура должна обеспечивать ввод строчных и прописных букв русского и латинского алфавитов, цифр и специальных графических символов.

2.2. Относительное положение клавиши на клавнатуре характеризуется ее позицией. Позиции алфавитно-цифровых клавиш обозначаются указанием ряда и столбца, на пересечении которых расположена клавиша в условной координатной сетке, например E00, B08, C13.

2.3. Расположение клавиш алфавитно-цифрового поля и их обозначения в условной координатной сетке должны соответствовать черт. 2. Допускается размещение дополнительной клавчии в позициях ВОО. С12 или D13, а также перенос клавнш и их обозначений из позиции Е00 и (или) Е13 в позиции В00, С12 или D13, при этом число клавиш алфавитно-цифрового поля должно быть не более 48.

(Измененная редакция, Изм. № 1).

2.4. Расстояние между центрами верхних поверхностей соседних алфавитно-цифровых клавиш одного ряда, измеренное параллель-

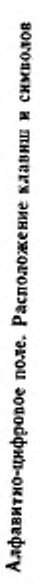

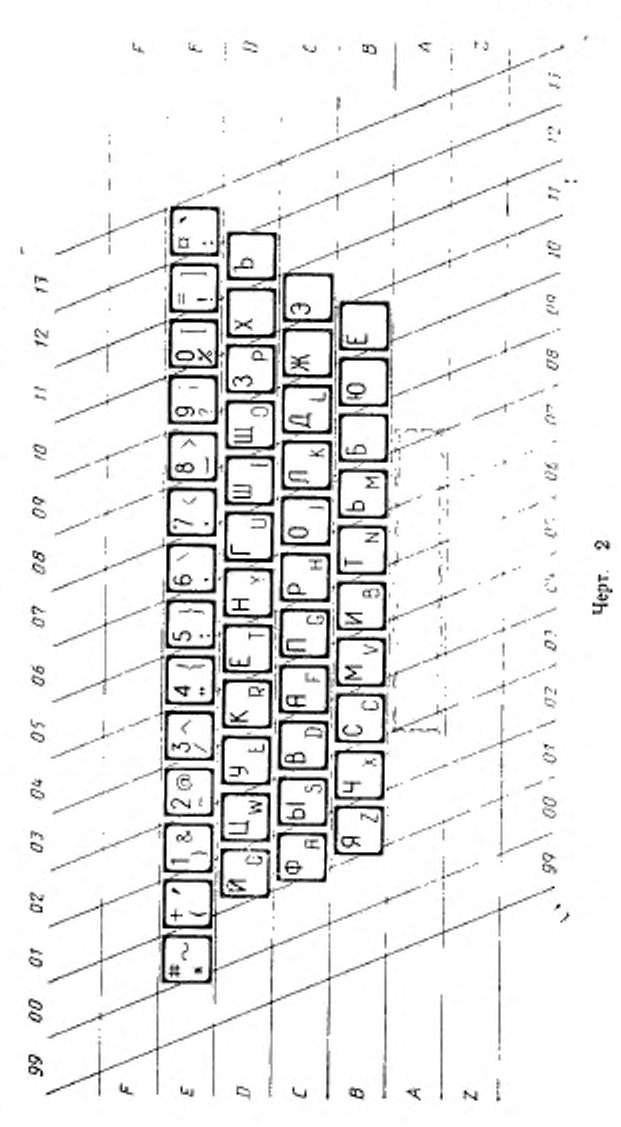

 $2^*$ 

но оси ряда, называется шагом клавиш. Рекомендуемым шаг клавиш— (19± I) мм. По согласованию с потребителем (заказчиком) допускается применение другого шага клавиш, что должно быть установлено в техническом задании на разработку клавиатуры.

Расстояние между осями двух соседних рядов должно быть равно шагу клавиш.

2.5. Центры алфавитно-цифровых клавиш рядов Г: и D, С и В смешены в горизонтальном направлении относительно друг друга на половину шага клавиш, а центры клавиш рядов D и С — на четверть шага клавиш.

2.6. Среди клавиш, входящих в состав алфавитно-цифрового поля, различают буквенные клавиши, предназначенные для ввода букв, и клавиши, предназначенные для виода цифр и специальных графических символов.

2.7. Строчные и прописные буквы латинского алфавита должны соответствовать первому и второму регистрам, строчные и прописные буквы русского алфавита — третьему и четвертому регистрам. соответственно.

Цифры и специальные графические символы должны соответствовать регистрам клавиатуры, указанным в приложении 2.

2.8. Обозначения букв русского алфавита рекомендуется наносить прописными буквами прямого шрифта, обозначения букв<br>латинского алфавита - прописными буквами шрифта другого алфавита — прописными буквами шрифта другого вида и (или) размера.

2.9. Обозначения буко русского алфавита рекомендуется наносить d левой верхней части поверхности клавиш, обозначения букв латинского алфавита — в правой нижней части поверхности клавиш.

2.10. Клавиши ввода цифр и специальных графических символов обозначают символами в соответствии с приложением 2. располагая их на верхней поверхности клавиш, как показано на черт. 2.

2.11. Клавишу ПРОБЕЛА располагают в ряду А. Ширина клавиши должна быть в пределах от 5 до 10 шагов клавиш, при этом клавишу ПРОБЕЛА располагают произвольно относительно столбцов условной координатной сеткн.

#### 3. УПРАВЛЯЮЩИЕ КЛАВИШИ

3.1. Клавиатура должна иметь управляющие клавиши, обеспечивающие переключение алфавитов, режимов ввода прописных или строчных букв, а также другие действия по управлению клавиатурой. Управляющие клавиши располагают слева и справа от алфавитно-цифрового поля и клавиши ПРОБЕЛА, как указано на черт. 3.

3.2. Обозначения на управляющих клавишах выполняют буквами русского или латинского алфавитов или в виде условного обозРасположение управляющих клавищ в основном поле клавиатуры

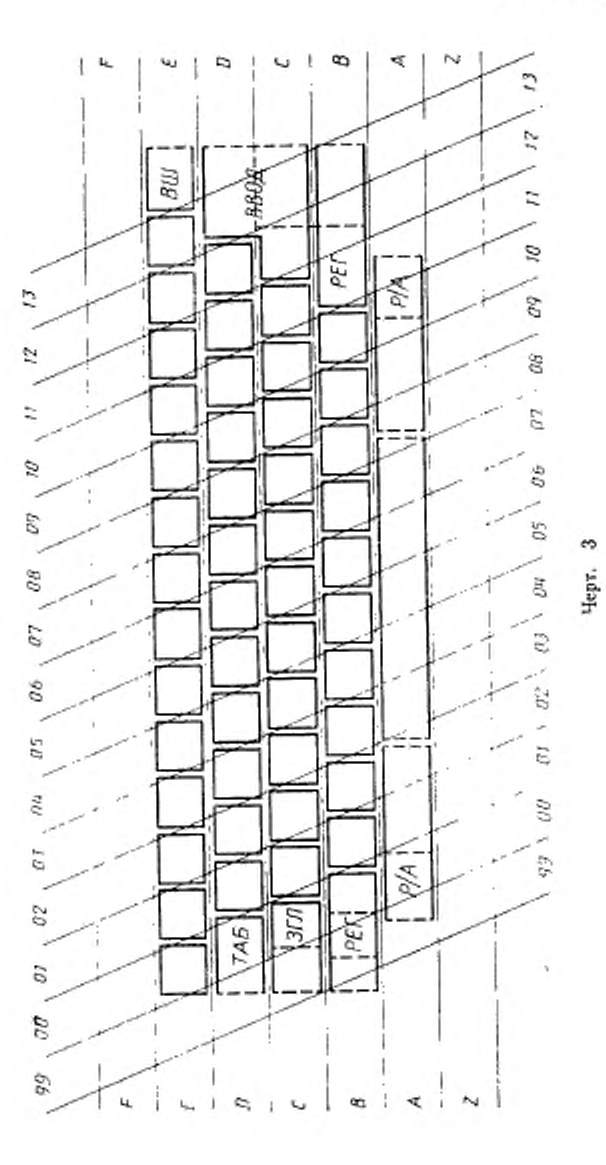

 $\frac{1}{4}$ 

начения. Допускается использовать одновременно два обозначения для каждой клавиши буквами русского и латинского алфавитов. При этом обозначения буквами одного из алфавитов следует выполнить шрифтом меньшего размера, чем другого алфавита.

3.3. Ширина любой из управляющих клавиш должна быть не менее ширины алфавитно-цифровой клавиши.

3.4. Управляющие клавиши должны обеспечивать выполнение следующих функций.

3.4.1. *Фиксация прописных букв*

Заключается в установке и фиксации режима ввода прописных (заглавных) букв.

Для реализации этой функции используют клавишу, обозначаемую «ЗГЛ» или «CAPS» (ЗаГЛавные/CAPitalS) н обеспечивающую постоянный (до следующего нажатия данной клавиши) выбор режима ввода прописных (заглавных) букв.

В исходном состоянии (при включении клавиатуры или подаче на нес электропитания) устанавливается режим ЬЕода строчных букв. Нажатие клавиши «ЗГЛ» устанавливает режим ввода прописных букв. Повторное нажатие клавиши «ЗГЛ» восстанавливает исходное состояние ввода строчных букв.

Клавишу «ЗГЛ» следует располагать в ряду С непосредственно слева от клавиши, стоящей на позиции СО1. Должна быть обеспечена световая индикация режима ввода прописных букв.

Действие клавиши «ЗГЛ» не распространяется на клавиши алфавитно-цифрового поля, на которых отсутствуют буквы.

3.4.2. *Фиксация алфавита*

Заключается в установке и фиксации режима ввода букв русского или латинского алфавитов.

Для реализации этой функции используют клавишу, обозначаемую «РУС» или «RUS» (РУСские/RUS.sian) и обеспечивающую постоянный (до следующего нажатия дайной клавиши) выбор режима ввода букв русского алфавита.

В исходном состоянии (при включении клавиатуры или подаче на нее электропитания) устанавливается режим ввода строчных букв латинского алфавита. Нажатие клавиши «РУС» устанавливает режим ввода букв русского алфавита. Повторное нажатие клавиши «РУС» восстанавливает исходное состояние ввода букв латинского алфавита.

Клавишу «РУС» следует располагать в ряду А или в ряду С (в ряду С слева от клавиши «ЗГЛ»). Должна быть обеспечена световая индикация режима ввода русских букв.

Действие клавиши «РУС» нс распространяется на клавиши алфавитно-цифрового поля, на которых отсутствуют буквы.

3.4.3. *Смена регистра*

Заключается во временной смене режима ввода прописных/ строчных букв у буквенных клавиш и временном включении второго регистра у клавиш с цифрами и специальными графическими символами.

Для реализации этой функции используют клавишу «РЕГ» или «SHIFT» (смена РЕГистра-размера/SHIFT). Нажатая и удерживаемая клавиша «РЕГ» должна вызывать включение второго регистра у клавиш с цифрами и специальными графическими символами и включение альтернативного текущему (выбранному клавишей «ЗГЛ») режима ввода пропясных/строчных букв у буквенных клавиш. При отпускании клавиш «РЕГ» восстанавливается режим, выбранный клавишей «ЗГЛ».

На клавиатуре следует размещать две клавиши «РЕГ» (смена регистра) с одинаковыми функциями.

Клавиши «РЕГ» следует располагать ряду В слева и справа от крайних алфавитно-цифровых клавиш этого ряда.

Действие клавиши «РЕГ» допускается распространять на клавиши группы управления курсором, на клавиши отдельного цифрового поля и функциональные клавиши, вызывая изменение выдаваемых ими кодовых комбинаций.

Ширина каждой клавиши «РЕГ» должна быть больше ширины алфавитно-цифровой клавиши.

3.4.4. *Смена регистра/алфавита*

Заключается во временной смене режима ввода символов русского и латинского алфавитов у буквенных клавиш и временном включении третьего регистра у клавиш с цифрами и специальными графическими символами.

Для реализации этой функции используют клавишу «P/А» или «SHIFT 2» (смена Регистра—Алфавита/SHIFT 2). Нажатая и удерживаемая клавиша «Р/А» должна обеспечивать ввод символов третьего регистра у клавиш с цифрами и специальными графическими символами и включение алфавита, альтернативного текущему, выбранного клавишей «РУС» для буквенных клавиш. При отпускании клавиши «P/А\* восстанавливается ранее установленный режим.

На клавиатуре следует размещать две клавиши «P/А» в ряду А или ряду В основного поля.

В ряду А клавиши «P/А» располагают под клавишами «РЕГ» так, чтобы они оставляли открытыми снизу не менее чем на шаг клавиши левую часть левой и правую часть правой клавиши «РЕГ» соответственно.

В ряду В клавиши «P/А» должны располагаться рядом с клавишами «РЕГ».

Допускается отсутствие одной клавиши «Р/Л» (в правой части основного поля).

3.4.5. *Табуляция*

Заключается в перемещении курсора на устройстве отображения информации из текущей позиции в ближайшую к ней, зависящую от реализации позицию горизонтальной табуляции, или начало поля и т. п.

Для реализации этой функции используют клавишу «ГАБ» или «ТАВ» (ТАБуляция/TABulation), которую следует располагать в ряду D слева от клавиши D01.

3.4.6. Возврат на шаг

Заключается в перемещении курсора на устройстве отображения информации на одну позицию влево и стиранию символа, расположенного в этой позиции, или выполнении других функрий.

Для реализации этой функции используют клавишу «ВШ» или «BS» (Возврат на Шаг/Back Space). Клавиша должна быть крайней правой клавишей в ряду Е основного поля.

3.4.7. Конец ввода

Зависящая от реализации функция, обычно связанная с завершением ввода строк и команд.

Для реализации этой функции используют клавнику «ВВОД» или «ENTER» (ВВОД строки и команды/ENTEF.). Клавишу «ВВОД» следует располагать в правой части основного поля, занимая крайнюю правую позицию в ряду D и C.

Допускается размещать на месте клавищи «ВВОД» две отдельные клавиши (одну в ряду D и одну в ряду C). При этом одна из клавиш сохраняет функцию и назначение клавиши «ВВОД», а для другой клавиши устанавливают функцию дополнительной управляющей клавиши.

3.4.8. Модификация

Функция, действие которой заключается в том, что при нажатой и удерживаемой клавнше «модификации» изменяются функции других клавиш.

Для реализации этой функции используют клавишу «УПР» или «CTRL» «УПРавляющие символы/ConTRoL caracters). Клавишу «УПР» следует размещать слева от клавиши «ЗГЛ» или в левой части ряда А основного поля,

Допускается наличие второй клавиши «модификации», обеспечивающей возможность ввода дополнительных, отсутствующих на клавиатуре символов. Вторая клавиша «модификации» должна иметь обозначение «АЛТ» или «ALT» (АЛьТернативный набор/ ALTernative set) и размещаться в ряду А основного поля.<br>3.5. Допускается размещать в ряду А основного поля другие

дополнительные управляющие клавиши.

3.6. Допускается по согласованию с потребителем (заказчиком) выполнять функции фиксации алфавита и фиксации прописных букв одной клавищей «ФС» или «SHIFT LOCK» (Фиксация Состояния/SHIFT LOCK). При этом клавншу «ФС» размещают на месте клавиши «ЗГЛ». Фиксацию прописных букв выполняют одновременным нажатнем клавиши «ФС» и «РЕГ». Фиксация алфавита выполняется одновременным нажатием клавиши «ФС» и «Р/А». Нажатие только одной клавиши «ФС» сохраняет текущеесостояние клавиатуры.

(Измененная редакция, Изм. № 1).

#### 4. ПОЛЕ РЕДАКТИРОВАНИЯ

4.1. Поле редактирования следует располагать справа от основного поля клавиатуры, как указано на черт. 1, на расстоянию не менее половины шага клавиши от крайней правой клавиши освовного поля. Группа клавиш поля редактирования имеет 13 клавиш, из них 4 клавиши (клавиши управления курсором) служат для перемещения курсора на одну позицию вправо, влево, вверх и винз. Остальные 9 клавиш служат для дополнительных функций редактирования.

Допускается наличие в данном поле трех, шести или девяти клавиш (или полное их отсутствие) для дополнительных функций редактирования, отмеченных на черт. 4 соответственно цифрами 1-3, 1-6 и 1-9.

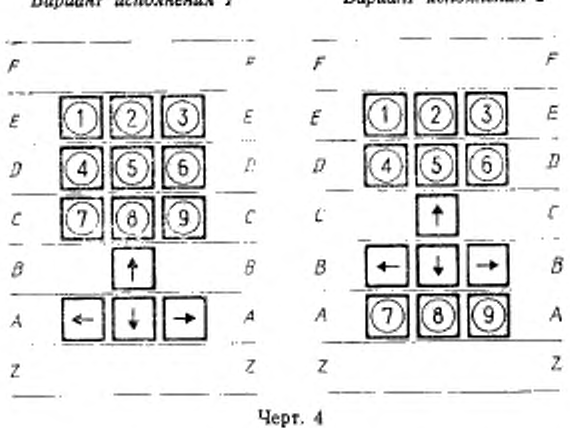

4.2. Клавиши управления курсором, предназначенные для перемещения курсора на устройстве отображения информации на одну позицию (символ), обозначают стрелками соответствующих направлений.

4.3. Действие клавиш для дополнительных функций редактирования заключается в выполнении зависящих ог реализации

Поле управления курсором

Ronnewy newsaukung 1

Волнант исполнения 2

функций. При этом рекомендуется использовать следующие обозначения клавиш:

клавиши, предназначенные для перемещения курсора более чем на одну позицию (папример, в следующее поле, в начало или конец строки, на «страницу» вверх или вниз и т. и.), обозначают двойными стрелками соответствующих направлений;

клавишу, предназначенную для перемещения курсора в зависящую от реализации начальную позицию устройства отображения информации, обозначают двойной стрелкой, направленной влево вверх;

клавиши, реализуются дополнительные функции редактирования. допускается использовать как функциональные, и они должны иметь соответствующие обозначения.

4.4. Кроме указанных для редактирования, рекомендуется реализовывать следующие функции:

ВСТавка символа;

УДаление символа;

ВСтавки Строки;

УДаление Строки.

#### 5. ОТДЕЛЬНОЕ ЦИФРОВОЕ ПОЛЕ

5.1. Отдельное цифровое поле следует располагать справа от крайней правой клавиши поля редактирования на расстоянии, не меньшем половины шага клавиш.

Расположение клавиш отдельного цифрового поля должно соответствовать указанному на черт, 5.

5.2. Отдельное цифровое поле состоит из 18 клавиш. На нем выделяют основные клавиши для ввода цифр от 0 до 9 и точки «.» с соответствующими обозначениями на клавишах, и дополнительные клавиши (обозначенные на черт. 5 цифрами 1—7 в кружках).

В пределах отведенного для дополнительных клавиш поля, допускается использовать иное число дополнительных клавиш.

(Измененная редакция, Изм. 1).

5.3. Дополнительные клавиши отдельного цифрового поля используют для реализации дополнительных функций (например для ввода символов арифметических операций). Рекомендуется включать в число дополнительных клавиш клавиши «+» (плюс) и «—» (минус).

5.4. Обозначение символов основных клавиш отдельного цифрового поля рекомендуется наносить в верхнем левом углу верхней поверхности клавиш. Обозначение дополнительных клавиш устанавливают в зависимости от функций, реализуемых этими клавишами.

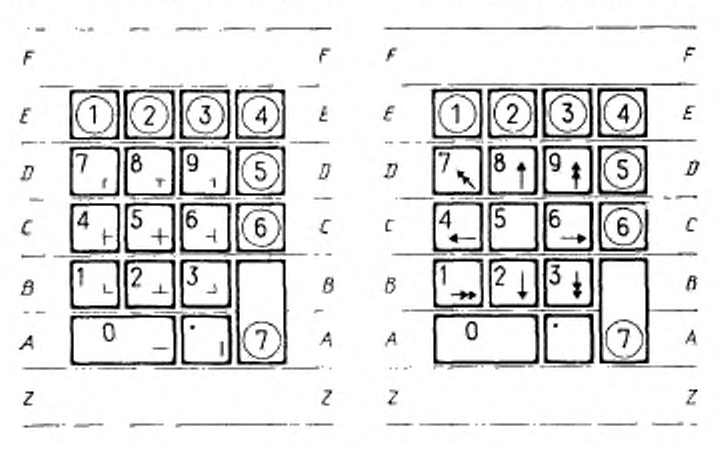

#### СИ дельное цифровое поле

*режим бооОа символов псевдографики* режим *упрощения курсором*

Вариант исполнения, обеспечивающий — Вариант исполнения, обеспечивающий<br>режим ввода символов псевдографики — — режим управления курсором

Черт. 5

5.5. Допускается наличие среди дополнительных клавиш цифрового поля клавиши «ВВОД», идентичной клавише, описанной о п. 3.4.

При этом клавиша «ВВОД» должна размещаться в рядах Л к В (позиция, отмеченная на черт. 5 цифрой 7 в кружке). Допускается отсутствие на цифровом поле крайнего правого ряда дополнительных клавиш. Допускается установка на месте клавиши «О» двух клавиш. При этом клавиша «О» должна быть крайней левой клавишей.

5.6. Допускается наличие режима, в котором клавиши отдельного цифрового поля вводят символы псевдографики в соответствии с расположением и обозначением их на клавишах, как указано на черт. 5. При этом обозначения символов псевдографики рекомендуется наносить в нижней части верхней поверхности клавиш или на их передней грани.

5.7. Допускается наличие режима, в котором клавиши отдельного цифрового поля выполняют функции управления курсором в соответствии с расположением их на клавишах, как указано на черт. 5. Рекомендуемые в п. 4.3. настоящего стандарта обозначения наносят в нижней части верхней поверхности клавиш.

(Измененная редакция, Мзм. ЛЬ I).

#### С. 12 ГОСТ 14289-88

5.8. Допускается выполнять клавишами отдельного цифрового поля другие дополнительные функции, зависящие от реализации. (Введен дополнительно, Изм. № I).

#### б. ФУНКЦИОНАЛЬНЫЕ КЛАВИШИ

6.1. Функциональные клавиши следует располагать в указанных на черт. J полях сверху и (или) слева от основного поля клавиатуры на расстоянии не менее половины шага клавиши от соответственно верхнего ряда основного поля и крайней левой клавиши основного поля.

6.2. Функциональные клавиши, расположенные слева от основною поля, следует размешать в соответствии с расположением рядов основного ноля.

6.3. Действие функциональных клавиш заключается в выполнении зависящих от реализации функций.

#### 7. КОНФИГУРАЦИЯ КЛАВИАТУР

7.1. Клавиатуры допускается выпускать в разных конфигурациях, отличающихся числом и вариантами исполнений основных групп клавиш.

7.2. Минимальная конфигурация клавиатуры должна иметь основное иоле и отдельные клавиши управления курсором. В случае, если управление курсором осуществляется клавишами отдельного цифровою поля, отдельные клавиши управлении курсором могут отсутствовать.

7.3. При отсутствии поля редактирования отдельное цифровое поле размещают справа от основного поля на расстоянии не менее половины шага клавиш.

7.4. При отсутствии отдельною цифрового поля допускается зону, отведенную для пего, использовать для размещения дополнительных функциональных клавиш.

7.5. Размещение клавиш на клавиатуре портативных и переносных персональных ЭВМ в части основною ноля должно соответствовать требованиям настоящего стандарта. Размещение других клавши допускается проводить с учетом минимизации общих размеров клавиатуры.

(Измененная редакция, Изм. № 1).

## 8. НАЦИОНАЛЬНЫЕ ВЕРСИИ КЛАВИАТУР

8.1. Размещение символов национальных алфавитов выполняют в соответствии с нормативными документами (например республиканскими стандартами на клавнатуры).<br>8.2. Лопускается обозначение наименований управляющих

8.2. Допускается обозначение клавиш выполнять на национальном языке.

8.3. В национальных версиях клавиатур может быть увеличено количество алфавитно-цифровых клавиш путем добавления справа к алфавитному полю полного вертикального столбца клавиш в соответствии с координатной сеткой (одинакового количества клавиш одновременно в рядах Е, D, С, В).

#### 9. ДОПОЛНИТЕЛЬНЫЕ ВОЗМОЖНОСТИ КЛАВИАТУРЫ

9.1. По согласованию с потребителем (заказчиком) допускается выполнение клавишами клавиатуры не указанных в стандарте, дополнительных, зависящих от реализации функции, с соответствующими дополнительными обозначениями клавиш (при необходимости).

Разд. 9. (Введем дополнительно. Изм. № 1).

## ПРИЛОЖЕНИЕ 1 Справочное

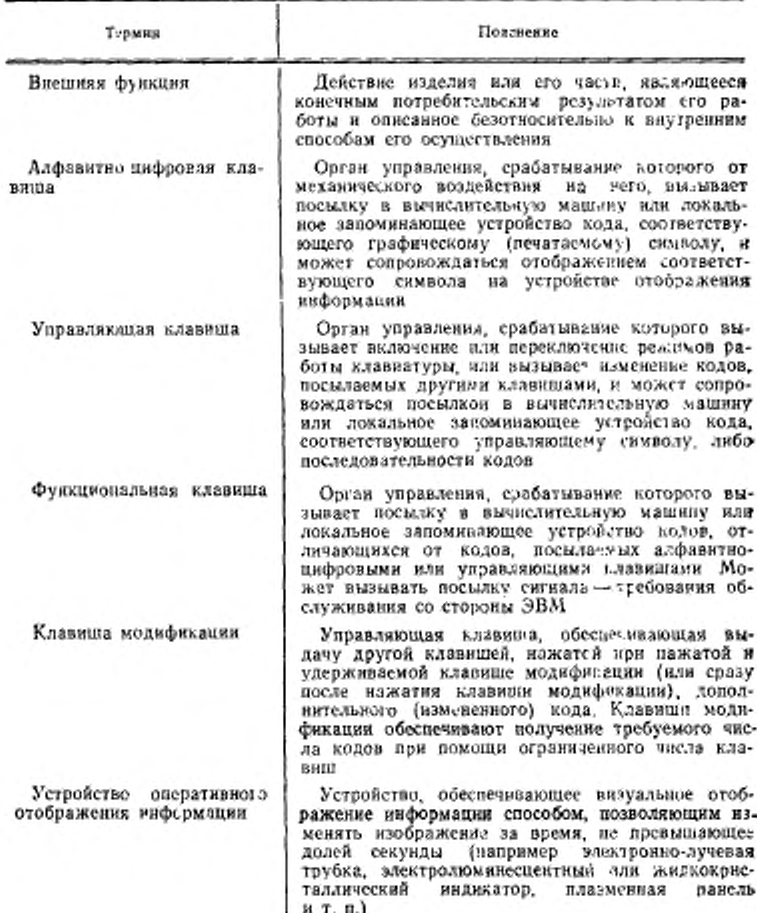

# ТЕРМИНЫ, ПРИМЕНЯЕМЫЕ В НАСТОЯЩЕМ СТАНДАРТЕ, И<br>их пояснения

## ГОСТ 14289-88 С. 15

Продолжение

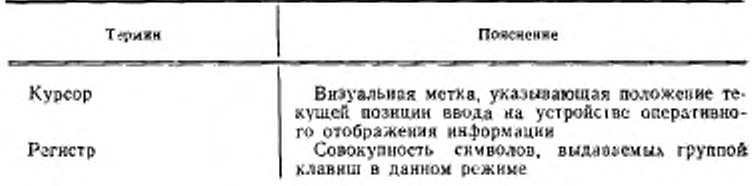

### ПРИЛОЖЕНИЕ 2 Обязательное

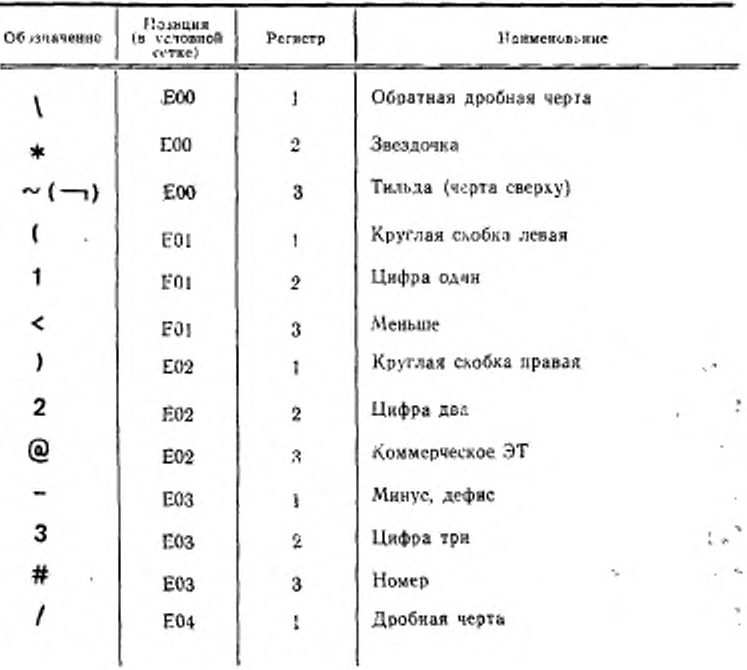

# C. 16 FOCT 14289-88

Продолжение

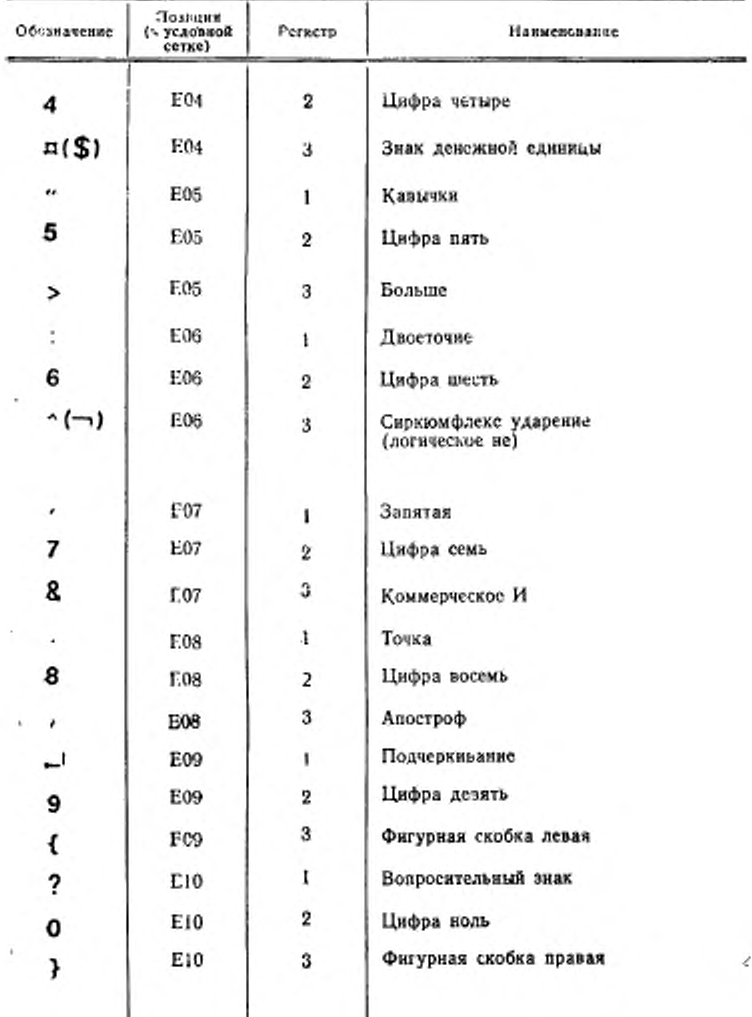

# FOCT 14289-88 C, 17

Продолжение

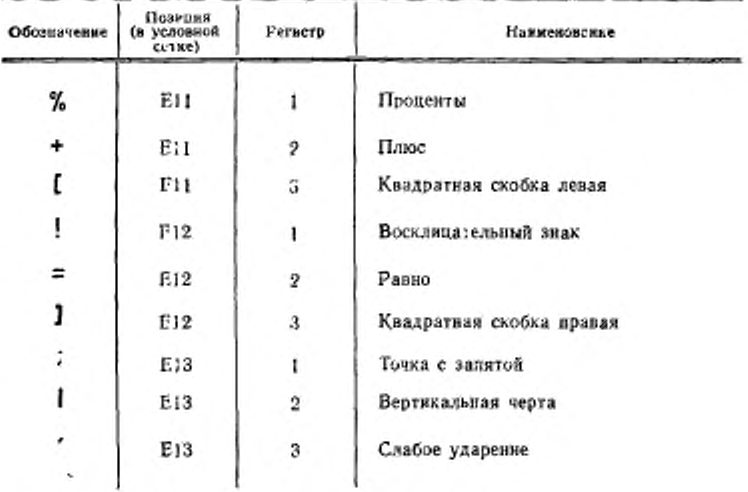

Приложение 2. (Измененная редакция, Изм. № 1).

k.

à.

## ИНФОРМАЦИОННЫЕ ДАННЫЕ

# 4. РАЗРАБОТАН И ВНЕСЕН Государственным комитетом СССР по стандартам

#### РАЗРАБОТЧИКИ

[ГОСТ 14289-88](http://files.stroyinf.ru/Index/437/43711.htm)

В. В. Васюювич: А. Н. Лазарев, канд. техл. наук: С. В. Пронин (руководитель темы): В. В. Бальчсвский; X. А. Бедретлинов; В. С. Богданов; М. Е. Заболоцкий, канн. техн. наук; В. И. Запоротый; А. А. Мкртумян; А. И. Мурашкин; М. Е. Неменман; Г. С. Никифоров; С. Б. Окунев; Е. А. Полянинов; А. В. Потапова; Н. В. Ржепковский; А. И. Ситников; Т. Д. Чсрнина; В. А. Широносов. канд. техн. наук

- 2. УТВЕРЖДЕН И ВВЕДЕН В ДЕЙСТВИЕ Постановлением Государственною комитета СССР по стандартам от 19.07.88 № 2685
- ■3. Срок проверки 1993 г. Периодичность проверки — 5 лет
- 4. ВЗАМЕН ГОСТ 8853—73, кроме клавиатур контрольно-кассовых машин, и ГОСТ 14289—69
- 5. ССЫЛОЧНЫЕ НОРМАТИВНО-ТЕХНИЧЕСКИЕ ДОКУМЕН-ТЫ

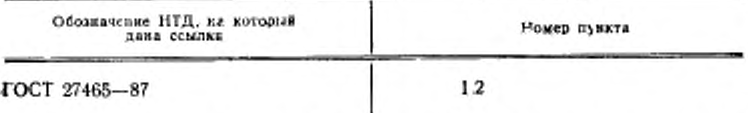

€. ПЕРЕИЗДАНИЕ (июль 1991 г.) с Изменением № 1, утвержденным в марте 1991 г. (ИУС 6—91)

#### Редактор Л. *Л. Курочкина* Технический редактор *О. Н. Никитина* Корректор *А. С. Черноусова*

**Сдано** *в каб.* 0**S.M.**9**I Пода. » веч.** 21**.**11.91 1**.» уел. п. л.** 1 8 **уел. кр.-отт. I.**0**S уч.-нэд. л.** Тир. АОО \_\_\_\_\_\_\_\_\_\_\_\_\_\_\_\_\_\_\_\_\_\_\_\_\_\_\_\_\_\_\_\_\_\_\_\_\_\_\_\_\_\_\_\_\_\_\_\_\_\_\_\_\_\_\_\_\_\_\_\_\_ Ц«»« \*-